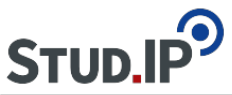

# **Probleme mit Do it**

**Ich arbeite mit Do it und es treten dabei zahlreiche Probleme auf (Anlegen einer Gruppe war auch nach schauen des Videos nicht selberklärend, weiß man, wie es geht kann man in einer Veranstaltung, wo man einmal eine Gruppe angelegt hat nicht wieder in den Einzelmodus wechseln, dazu muss dann neue Veranstaltung angelegt werden etc). Arbeitet jemand mit Do it und kann mit mir am besten in den telefonischen Austausch treten? Habe nur ich die Probleme? Im Moment weiß ich nicht wirklich, an wen man sich mit solchen Anliegen wenden kann. Man kann mich gerne per e-mail anschreiben.**

# **Was haben wir bei der Gestaltung der Onlinelehre gelernt?**

#### **Aufgabenstellung und Feedback**

Ein beträchtlicher Nachteil von VIPS besteht darin, dass kein individuelles Feedback für Studierende möglich ist. Dies wird sich auf Courseware aus, in das nur VIPS eingebunden werden kann. In DoIt ist hingegen Feedback sehr gut möglich.

#### **Bilder**

Wenn man Bilder (Kunstwerke, Fotos) hochladen will, muss die Gruppe geschlossen sein, sonst kriegen die Studierenden in Courseware aus lizenzrechtlichen Gründen keinen Zugriff darauf.

#### **Diskussion**

Ein online Chat ist über die Diskussionsfunktion in Courseware kaum möglich, da Eintragungen permanent gegenseitig gelöscht werden. In Blubber klappt dies jedoch sehr gut.

#### **Intelligente persönliche Assistenten (Sprachassistenten)**

 … wie Alexa, Siri, Google Assistant, Cortana, Bixby, Hallo Magenta und HiVoice müssen während Telefon- und Videokonferenzen ausgeschaltet werden, um unerwünschtes Mithören möglichst zu vermeiden.

#### **Portfolio**

Wir haben derzeit keine geeignete technische Lösung für elektronische Portfolios.

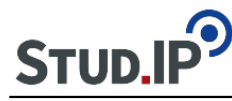

### **Videokonferenzen**

Aus Datenschutzgründen wird empfohlen, dass Alexa, Siri & Co. während Video(und Telefon)konferenzen ausgeschaltet werden.

#### **Videos in Courseware**

Achtung, Courseware mag bei der Einbindung von Videos keinerlei Umlaute, auch nicht an Stellen, wo sie eigentlich keine Probleme machen sollten. Umlaute in Überschriften, Titeln usw. unbedingt vermeiden, sonst missglückt die Einbindung.

Am Freitag, 20.03.2020, hat YouTube angekündigt, die Übertragungsqualität zu verringern, um den Datenfluss zu gewährleisten: [https://www.tagesschau.de/wirtschaft/youtube-corona](https://www.tagesschau.de/wirtschaft/youtube-corona-netflix-101.html)[netflix-101.html](https://www.tagesschau.de/wirtschaft/youtube-corona-netflix-101.html)

## **Zoombombing**

In einem Online-Kurs zum Online-Teaching konnte gestern ein Fall von "Zoombombing" live mitverfolgt werden. Der Kursleiter, George Siemens, hat daraufhin einige Tipps (aus seiner E-Mail vom 27.03.2020 an die Teilnehmenden) formuliert:

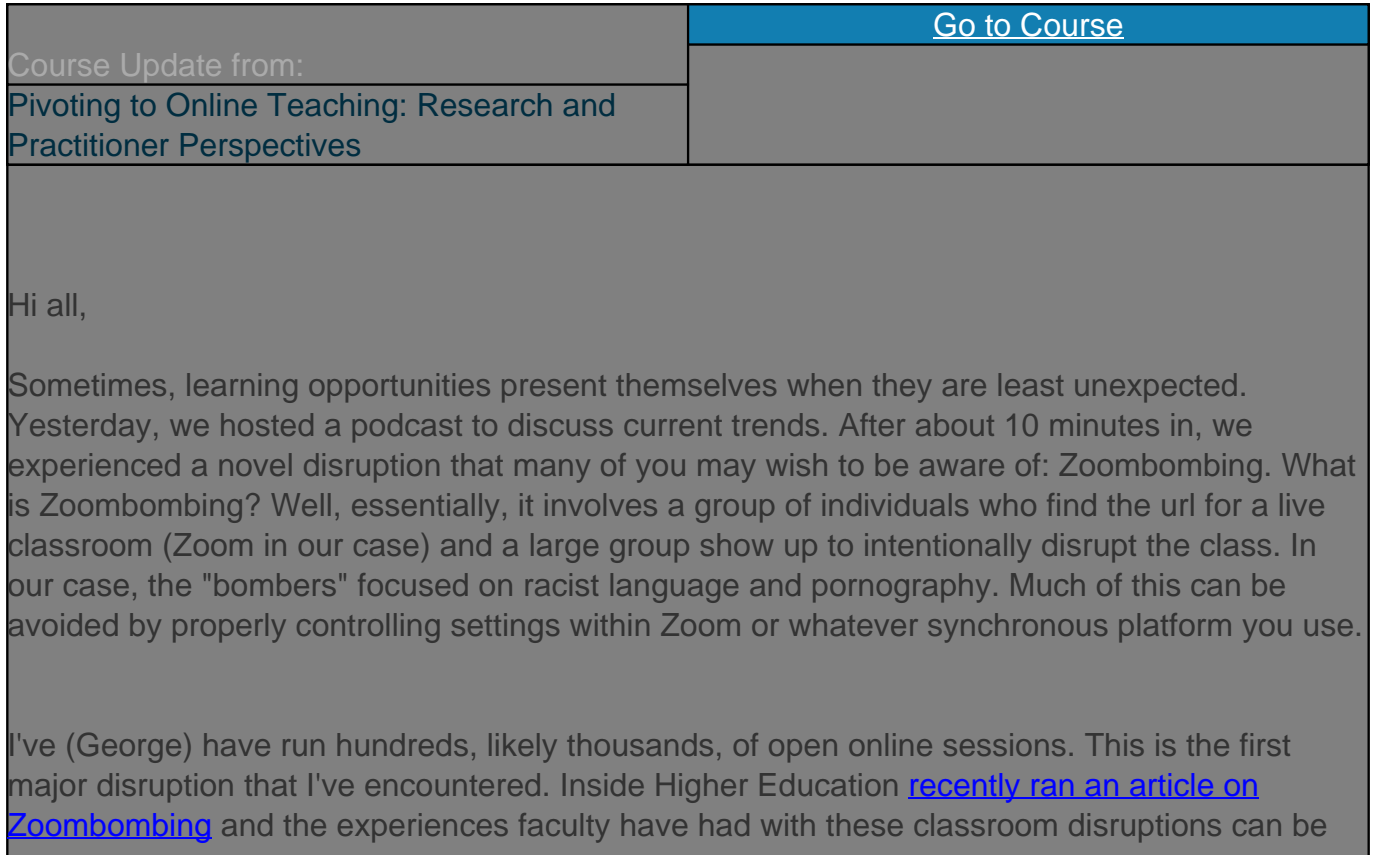

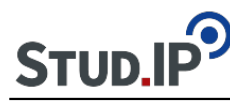

overwhelming and upsetting, especially given the triggering nature of racist comments and pornographic images. Learning how to manage this type of intrusion is an important skill.

Here are a few articles that help:

[How to keep the party crashers from crashing your Zoom event](https://blog.zoom.us/wordpress/2020/03/20/keep-the-party-crashers-from-crashing-your-zoom-event/)

[How to prevent jerks from ruining your Zoom meetings](https://www.lifehacker.com.au/2020/03/how-to-prevent-jerks-from-ruining-your-zoom-meetings/)

Regardless of the platform you use, at minimum, be aware of managing security settings and plan how you would cope with a significant disruption.

Be well!